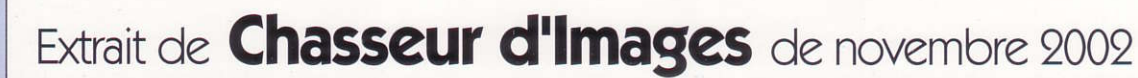

# Epoussetez votre CCD !

# Comment conserver un capteur toujours propre?

Le photographe avide de pixels, mais aussi de films, avoue généralement sa préférence pour des reflex à objectifs interchangeables, car les appareils argentiques et numériques d'une même marque utilisent très souvent des optiques communes. Mais, à force d'utilisation dans des conditions pas toujours idéales, des résidus divers finissent par s'interposer entre la surface photosensible et le dioptre visible de la lentille arrière. Le CMOS ou le CCD du boîtier maculé, on n'échappe pas à une corvée de nettoyage un brin périlleuse. Analyse, conseils prophylactiques et remèdes.

a lutte contre la poussière ressemble à la punition infligée aux Danaïdes : un combat sans fin. Celles et ceux qui développent leurs films et tirent leurs images dans un labo photo - surtout si celui-ci est de fortune - le savent bien. Cette lutte acharnée contre les particules prend la même ampleur quand on utilise un boîtier numérique reflex à objectifs amovibles. Bien entendu, les poussières et autres saletés indésirables pénètrent de la même façon dans un boîtier argentique ou numérique, mais sur celui-ci la charge électrostatique (elle varie d'un capteur à un autre) "favorise" les dépôts sur le capteur lorsque celui-ci est dévoilé (miroir relevé et obturateur ouvert). Une poussière qui se dépose sur un film peut n'affecter qu'une seule image si elle est ensuite entraînée dans le compartiment de réception du film exposé. Avec un capteur, il en va tout autrement : cette particule sera visible sur toutes les photos qui suivront, et ce n'est pas le changement de carte mémoire qui résoudra le problème ! Tous les photosites du capteur cachés par un corps étranger ne seront donc pas exposés à la lumière, et les pixels correspondants seront invariablement noirs (voire plus ou moins gris) sur toutes les photos. Tous les photographes ne sont pas égaux devant les fines particules qui salissent les capteurs. Mais, que les prises de vues s'effectuent en studio ou en plein vent, l'encrassement du CCD finira tôt ou tard par survenir.

De plus, le mal ne se guérissant jamais de lui-même, l'altération des images augmente fatalement au fil du temps... et des changements d'objectifs sur le boîtier. Certes, les outils usuels de retouche numérique permettent d'éradiquer les défauts les plus gênants, mais il convient de noter que le type de corrections à apporter dépend aussi du contenu photographique de chaque photo. Cette remarque conduit à conclure qu'il serait illusoire de faire systématiquement disparaître les traces disgracieuses à l'aide d'une macro qui traiterait les photos par lots (comme à l'aide d'un script sous Photoshop). Quelques contre-exemples existent (tache au même endroit sur un fond sans nuance ni détail, comme le bleu d'un ciel uniforme), mais ils restent marginaux : si un bloc de pixels doit être corrigé, et que l'information photographique a été dégradée sur des zones importantes de l'image (œil d'un personnage, détail important et complexe dans un sujet photographié en macro, etc.), il faudra bien intervenir manuellement et différemment - pour chaque photo. Et chaque tache de se transformer en tâche fastidieuse !

# Une surveillance régulière et méthodique

Avant de se lancer dans un nettoyage des photosites et autre réseau de microlentilles, il convient de dresser la carte des poussières qui encombrent le capteur. Il suffit, pour cela, de régler l'appareil numérique sur la taille d'image la plus grande qu'il peut produire. Ensuite, on photographie une feuille blanche : il est parfois nécessaire de débrayer l'autofocus et de passer en mise au point manuelle (pas besoin, évidemment, de chercher à faire le point !). Il n'est pas nécessaire de se préoccuper des ISO, de la focale et on peut avantageusement utiliser la compression Jpeg la plus musclée.

Rien n'est plus facile que l'utilisation d'un filtre "antipoussière" pour éliminer les taches indésirables provenant de particules collées sur le capteur. Cette méthode trouve, hélas ! rapidement ses limites, car elle dégrade trop les images, en particulier dans les détails les plus fins. Ces filtres, trop énergiques à notre goût, ne répondent donc que très imparfaitement aux objectifs fixés dans cet article.

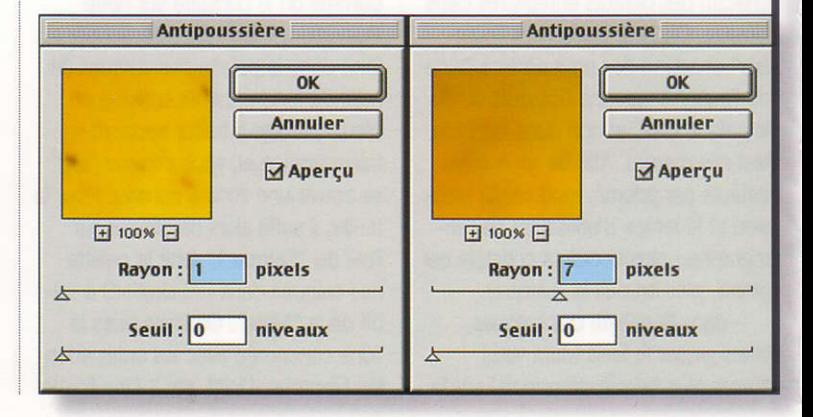

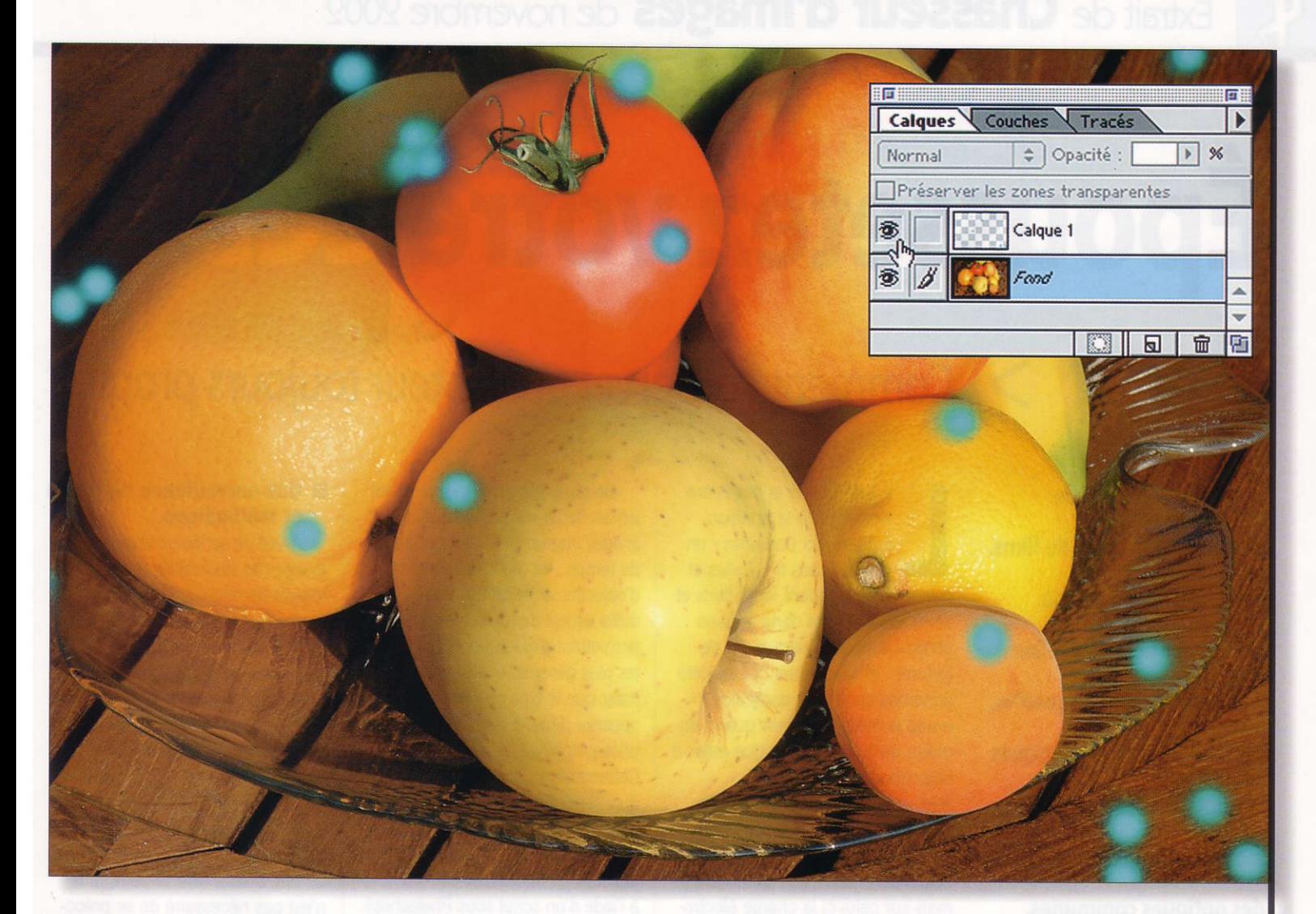

Une fois rapatrée sur votre ordinateur, vous archiverez soigneusement cette photo : elle représente l'état du CCD à un moment donné. Pour utiliser de façon optimale ces empreintes des poussières collées au capteur, voici une astuce bien utile:

- ouvrez une copie de la photo test à l'aide d'un logiciel de retouche qui gère des calques (nous avons utilisé Photoshop 5.5 pour nos exemples). Réglez la fenêtre en affichage 100 %. À I'aide d'un outil de dessin, entourez de façon assez visible, et dans une couleur voyante, chacun des défauts enregistrés dans l'image. On peut également "bomber" chacune des poussières à l'aide de I'outil Aérographe (toujours dans le calque créé, et non dans la photo test elle-même). Afin de repérer les défauts par priorité, modulez la pression et le temps d'utilisation de l'aérographe : plus le défaut constaté est grand, plus on doit le marquer;

- dans la palette des calques. faites glisser le fond (dont vous n'avez plus besoin désormais) sur la Corbeille. Il ne reste donc que le calque supérieur avec les traces d'aérographe (ou de crayon). Sauvegardez (avec Photoshop, vous ne pourrez enregistrer qu'en format ".psd");

- sélectionnez la totalité de votre calque, et copiez-le dans le Pressepapiers;

- ouvrez une image à modifier (voir écran), et collez dessus le contenu du Presse-papiers (il y aura alors création automatique d'un calque transparent partout où vous n'aurez pas effectué de marquage). Comme on le constate sur notre illustration, il suffit de sélectionner le fond dans la palette des calques (le nom du fond apparaît surligné en bleu). L'image à traiter apparaît en transparence et, sous chaque "tag" se trouve une zone à corriger. Pour la traiter, il suffit alors de cliquer sur l'œil du "Calque 1" (voir la palette des calques dans I'ilustration) à l'aide de la "Main". On traite alors la zone concernée avec les outils adaptés (Tampon, Doigt, etc.). Une fois le

travail terminé, il suffit de glisser<br>"Calque 1" dans la Corbeille, et de sauvegarder sa photo corrigée dans le format de fichier souhaité.

Il est commode de se fabriquer deux ou trois calques avec des couleurs différentes, afin que les rnarques d'aérographe puissent se voir facilement quelle que soit la couleur de fond.

# Le suivi de la contamination

Cette façon de procéder par marquage d'un calque que I'on superpose à l'image présente plusieurs avantages :

- repérer très rapidement les zones à traiter, y compris quand on travaille sur des images de très gran de taile;

- définir des priorités dans les retouches pour un travail rapide et superficiel, du moins si on peut s'en contenter:

- éviter d'oublier (ou de chercher à chaque intervention) les poussières les plus fines. Un détail mportant

Les taches de couleur cyan n'altèrent pas l'image (calque de fond) car elles n'etistent que dans Ie "Calque 1". Chacune d'elles marque la présence plus ou détectable d'un défaut dans l'image dû à des poussières sur le capteur. Ce défaut se reproduit généralement de photo à photo, et aux mêmes endroits, puisqu'ils proviennent de traces fixes sur le CCD.

quand le moniteur ne peut afficher qu'un pourceniage réduit de pixeis réels (c'est le cas pour les tubes les plus petits, mais aussi pour les écrans de portables) : même en affichage 25 % où toutes les altérations ne s'avèrent pas aisément détectables, le marquage précis de chaque défaut constaté sur le capteur permet un gain de temps sans pour autant omettre des corrections à effectuer.

Mais, dresser la cartographie des poussières agglutinées sur le capteur, cela ne suffit pas. ll faut auss penser à assurer le suivi de la contamination par les particules étrangères, et de tailles plus ou moins

importantes. Après chaque nouvelle photo test, elle-même archivée avec précaution, on créera une évolution du calque initialement créé. Ces nouveaux calques indiqueront les taches nouvellement apparues, les poussières qui ont pu se déplacer. ou les corps étrangers qui auraient miraculeusement disparu (on peut toujours rêver !).

Ce suivi de l'évolution des traces a ses limites. Au-delà d'un certain seuil, il devient déraisonnable de continuer à procéder ainsi pour cause de capteur trop sali. Il faudra alors confier le matériel à un professionnel qualifié, soit intervenir soimême (voir plus loin). Ce "certain seuil", à partir duquel un nettoyage s'impose, varie d'ailleurs considérablement selon l'adresse, le soin, la patience, le nombre de photos à traiter, le temps mais aussi le budget disponible de chacun. Tel photographe n'acceptera pas d'effectuer cinq retouches au même endroit sur toutes ses photos, alors qu'un autre s'accommodera de plus d'interventions logicielles dans ses images.

Mais, dans tous les cas de figure. on fera en sorte que la croissance du nombre de particules entrant dans le boîtier soit la plus lente possible. Et on oubliera les nombreux filtres antipoussière qui existent sur le marché. car le flou qu'ils génèrent provoque une perte d'entropie dans l'image. Outre la netteté subjective qui perd en qualité, on risque également de

ne plus pouvoir agrandir la photo logiciellement (du moins dans les limites que l'œil humain accepte).

# Prophylaxie drastique

Quelles précautions doit-on prendre pour que le CCD se salisse le moins vite possible ? Ces conseils relèvent du pur bon sens. Mais, à ce petit "jeu", seuls les plus méticuleux retarderont efficacement l'échéance inévitable du boîtier à cœur ouvert, surtout quand on opère en extérieur et a fortiori dans des conditions climatiques difficiles (vent, embruns, pluie, etc.). Résumons :

- se mettre à l'abri. En extérieur, il est tentant de changer d'objectif sous un vêtement, mais le remède se révèle presque toujours pire que le mal (plus de poussières dans les habits que dans le milieu naturel dans lequel on se trouve). Éventuellement, on peut utiliser un sac en plastique transparent que l'on réservera au seul échange des optiques. Mais attention : assurez-vous préalablement que ce sac n'a pas tendance à se charger électrostatiquement;

- à l'aide d'un chiffon propre, nettoyez toutes les salissures qui se sont déposées sur le côté de la baïonnette du boîtier, et de la bague de l'objectif encore installé sur l'appareil. C'est

FinePix

tout bête, mais on pense trop souvent que les impuretés à chasser proviennent de l'environnement du photographe, alors qu'elles sont déjà sous la main, c'est-à-dire sur le tandem reflex-optique:

- agir rapidement. On pointe boîtier et objectif à enlever vers le bas, pendant que la nouvelle optique est posée verticalement, prête à recevoir le boîtier dès qu'il sera désolidarisé de son objectif:

- encore inspecter la propreté, en particulier celle de l'optique que l'on vient de démonter.

On le voit, les conseils sont enfantins... Il faut les suivre avec rigueur à chaque changement d'optique, sous peine de ruiner en quelques secondes plusieurs mois d'efforts.

Toute cette prophylaxie drastique s'applique au quotidien, et plus particulièrement aux photographes qui préfèrent travailler avec des focales fixes qu'avec des zooms (changements d'optiques plus fréquents).

Après tout reportage en extérieur, et une fois retourné au studio, à la maison, au bureau ou à la chambre d'hôtel, il faut déloger les poussières qui sont sur le miroir du reflex ou à proximité : ce sera autant de moins à venir souiller le dispositif à transfert de charge. Enlevez l'objectif; et procédez dans un lieu sec et propre. Opérez très délicatement avec une soufflette sans poil, après vous être assuré de la

propreté exemplaire de celle-ci.

**WA FUJIFILM** 

**CON CHAIN FINEPIX S2 Pro** 

Éternelle question subsidiaire : doit-on (peut-on) utiliser une bombe à air pour disperser les poussières qui seraient entrées dans le boîtier tout en restant devant le rideau de l'obturateur ? Par sécurité pour le matériel de nos Lecteurs, nous répondrons "Non". Il faut en effet savoir qu'un jet de gaz propulseur liquéfié peut casser ou endommager irréversiblement le miroir (traces colorées). Au cas exceptionnel où il ne serait pas possible de procéder autrement, il convient de se souvenir de quelques règles simples :

- la bombe s'utilise toujours verticalement:

- on met la bombe en fonction sans l'agiter, puis on approche le boîtier sous le flux d'air;

- c'est le boîtier que l'on déplace pendant l'opération, jamais la bombe elle-même:

- le flux d'air ne doit agir que pendant quelques secondes, quitte à renouveler le traitement une seconde fois plus tard. Si on insiste, la bombe, refroidie par le gaz qui passe de l'état liquide à celui de gazeux, risque de ne pas fonctionner correctement.

### La main à la pâte

Soyons lucides : toutes les infinies précautions que l'on prendra ne suffiront pas pour éviter les dépôts de poussières sur le capteur, mais seulement à retarder leur apparition. Il arrive donc fatalement un jour où le capteur devient trop encrassé, et que le temps passé en retouches logi-

Le nettoyage d'un capteur CMOS ou CCD... un jeu d'enfant ? Sans doute pas, mais l'opération se réalise facilement pour celui ou celle qui est un minimum adroit et méticuleux.

cielles sur ordinateur ne se justifie plus. Il n'existe que deux possibilités : soit un retour au service après-vente du constructeur de votre reflex, soit le nettoyage par ses propres moyens (on oubliera, de préférence, le cas du "copain qui s'y connaît").

Le SAV, c'est - généralement ! très sûr, mais rarement gratuit, pas à côté de chez soi, et votre reflex numérique sera immobilisé plus ou moins longtemps.

Et se lancer soi-même dans le nettoyage du capteur comporte des risques certains, surtout si vous n'avez jamais effectué cette manipulation. Ne touchez à rien si vous pensez que le problème provient d'infiltrations de poussières métalliques (microcopeaux) ou minérales (sable) : vous rayeriez irréversiblement la face supérieure du CCD.

Par ailleurs, il convient de souligner que l'investissement initial en produits spécialisés pour le nettoyage des CCD ne vous fera pas faire des économies majeures dès la première intervention. L'intérêt réside surtout dans le fait que l'opération se réalise plutôt rapidement, presque n'importe où, et que le reflex numérique photographie quelques secondes après le nettoyage de son capteur (lire l'encadré "Des plumeaux pour tous les capteurs"). N'utilisez pas n'importe quel matériel, et surtout pas des cotonstiges comme nous avons eu l'occasion de l'entendre récemment dans un magasin de photo (authentique !).

Le pour et le contre étant désormais pesés, délivrons un ultime message d'avertissement à tous les risque-tout, les Gaston Lagaffe patentés, et à tous ceux qui sont plus à l'aise avec une éponge à récurer qu'avec un tournevis d'horloger : si votre maladresse vous a déjà rendu célèbre auprès de vos proches et amis, alors confiez votre cher appareil à un vrai professionnel !

Et que tous les autres, ceux qui entreprendront l'époussetage de leur CCD, sachent qu'ils le font à leurs risques et périls, qu'ils perdront toute garantie sur l'appareil en cas de mauvaise manœuvre, et, évidemment, que nous déclinons toute responsabilité dans les accidents qui pourraient éventuellement survenir...

Derniers conseils, pour tous ceux qui vont chasser les poussières sur leur capteur : prenez votre temps, ne vous lancez pas dans ce travail entre la poire et le fromage, éloignez enfants et animaux domestiques, débranchez le téléphone. Bref, soyez seul et zen !

# Tout en souplesse

Voir à quoi ressemble un CCD, c'est très facile : l'objectif enlevé, il suffit de déclencher avec une pause de plusieurs secondes. Généralement, le constructeur préconise un mode opératoire bien plus rigoureux que cela afin d'accéder au CCD. N'utilisez donc jamais la manipulation décrite précédemment, car c'est à haut risque quand on doit introduire un bâtonnet dans un appareil dont le miroir est relevé et l'obturateur ouvert. Consultez le manuel, et suivez les consignes à la lettre (le mode opératoire varie largement d'un appareil à l'autre).

Quels que soient votre matériel et le type d'agent nettoyant que vous devez utiliser, certaines observations sont, malgré tout, communes :

- la levée du miroir et l'ouverture de l'obturateur consomment de l'énergie. Il est préférable de travailler avec un adaptateur secteur, ou, à défaut, avec des accus fraîchement rechargés. Repliez un éventuel flash popup : il peut se mettre en charge lorsqu'il est dressé;

- une fois le boîtier préparé pour la séance de toilettage, humectez le bâtonnet avec trois ou quatre gouttes de solution pour nettoyage optique. Ce n'est pas la peine d'en mettre plus. Attention : certains de ces liquides contiennent du méthanol, substance hautement toxique pour l'être humain. Évitez d'inhaler, même brièvement (sévères maux de têtes assurés). Il faut donc utiliser ce produit dans un local suffisamment aéré. Par ailleurs, il est sans doute bon de rappeler que le méthanol brûle très facilement et sans flamme. Se tenir donc éloigné de toute combustion ou d'arcs électriques.

- utilisez une face du bâtonnet pour un nettoyage de gauche à

#### Des plumeaux pour tous les capteurs

es produits parfaitement adaptés au nettoyage des capteurs des appareils numériques ne sont pas légion. De plus, les constructeurs ne donnent que rarement une liste de produits préconisés, ce qui ne facilite pas la tâche pour trouver ces "plumeaux" miraculeux. Kodak (gamme DCS) et Fuji (pour ses derniers S1 et S2 Pro) préconisent ouvertement les produits fabriqués par la société américaine Photographic Solutions. On reste beaucoup plus discret du côté de chez Canon et Nikon, même si on avoue, pudiquement et sous le manteau, utiliser ces mêmes produits en SAV. On peut se les procurer dans l'Hexagone auprès de Reidl Imaging (route de Saint Laurent La Vernède - BP14 - 30700 Saint-Quentin-la-Poterie - Téléphone / Télécopie : 04-66-03-01-74 / 04-66-22-00-09).

Il faut acheter, d'une part, des bâtonnets stériles "Sensor SWAB", conditionnés à l'unité en milieu stérile, et d'autre part, une solution de nettoyage optique "ECLIPSE", exempte de silicone et à séchage immédiat après application. Il existe deux modèles de boîtes de "Sensor SWAB" (12 bâtonnets par boîte) :

le modèle destiné aux Kodak DCS, Fuji S1 & S2, Canon 1D, et celui réservé aux Nikon D1, D1H, D1X, D100, Canon D30 ou D60. Comptez un peu moins de 90 euros (TTC, mais sans le port), pour un flacon de 59 ml d'ECLIPSE et une boîte de Sensor SWAB. Nos tests sur ces deux produits nous ont réellement convaincus : le nettoyeur ECLIP-SE agit incroyablement vite. Le flacon est vendu avec une dizaine de bouts d'étoffe. ni pelucheuse, ni abrasive. On pourra ainsi nettoyer les optiques, la vitre d'un scanner ou des CD-R. Seul (petit) reproche : ces tissus (les "PEC\*PAD") ne bénéficient pas d'un emballage individuel, mais il est possible de s'en procurer par ailleurs sans le liquide nettoyeur.

Lorsque le liquide ECLIPSE a été appliqué, on constate effectivement l'absence de toute trace sur une surface lisse et modérément souillée de poussières.

Les bâtonnets Sensor SWAB ne peluchent absolument pas, et n'émettent aucune poussière. Notre satisfaction devrait s'étendre

à tous les Lecteurs de Chasseur d'Images qui suivront à la lettre les conseils présentés dans ce dossier.

> Pour plus de renseignements : http://www.photosol.com/ http://www.reidlimaging.com/

> > ヽ゠

droite, et l'autre face pour la même opération, mais dans l'autre sens. Le mouvement doit être souple dans le poignet. N'appuyez surtout pas trop fort : vous ne briquez pas le pont d'un navire, que diable ! Si vos bâtonnets ne sont pas bifaces, il faut en utiliser un second préalablement humecté pour le nettoyage réciproque. En tout état de cause, les bâtonnets sont à usage unique, et bien qu'ils soient très onéreux, ne les utilisez jamais une seconde fois:

- remettez le reflex "au repos", comme indiqué dans le manuel dans la section du nettovage du capteur.

C'est tout ? Oui, mais il convient de vérifier en refaisant une photo test qui doit montrer que vous avez ôté

un maximum d'impuretés. Surtout, ne vous acharnez pas sur votre capteur sous prétexte qu'il n'est pas aussi propre qu'au premier jour. Si vous n'êtes pas satisfait du résultat, vous pouvez recommencer une seconde fois avec du matériel propre.

Ultime conseil pour les débutants : avant de vous lancer dans votre première intervention, sacrifiez quelques gouttes d'agent nettoyeur et un bâtonnet pour vous exercer sur un miroir, par exemple. Vous apprécierez ainsi la souplesse de la tige de l'outil de nettovage, et vérifierez l'absence complète de traces sur la surface de test avant d'enfiler les gants de chirurgien.

Pierre-Alain Buino